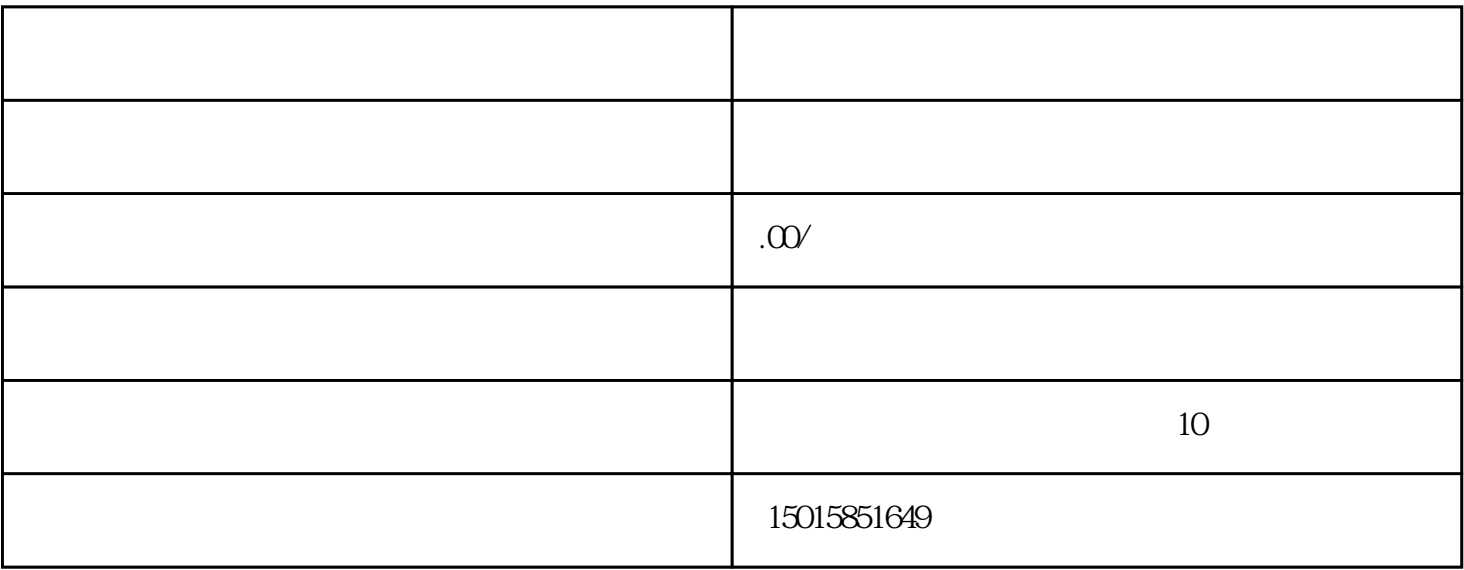

 $\sim$  2

 $\overline{1}$ 厅,网上注册个人信息,确认阅[读协议](https://www.ruilaw.cn/zhishi/hetongjiufen/),开通网上办事大厅个人账户。  $2$  $3$ 定形式的,接件受理人员不予受理,出具《不[予行政](https://www.ruilaw.cn/zhishi/xingzhengjiufen/)许[可决定书](https://www.ruilaw.cn/wenshu/juedingshu/)  $\overline{4}$ 过下达批复文件。不予通过的,出具《不[予行政](https://www.ruilaw.cn/zhishi/xingzhengjiufen/)许[可决定书](https://www.ruilaw.cn/wenshu/juedingshu/)

 $5$ 

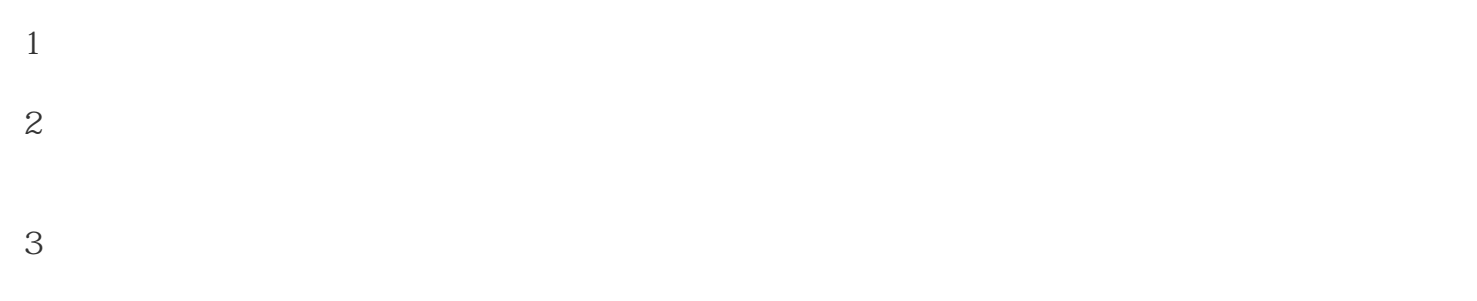

[行政](https://www.ruilaw.cn/zhishi/xingzhengjiufen/)许[可决定书](https://www.ruilaw.cn/wenshu/juedingshu/)

 $\sim$  2

 $4\,$